## **Star Schema Many Many Relationship**>>>CLICK HERE<<<

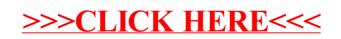